Εργαστήριο Σημασιολογικού Ιστού<br>ότητα 10: Συνδεδεμένα Δεδομένα (Linked Data) Εργαστήριο Σημασιολογικού Ιστού<br>Ενότητα 10: Συνδεδεμένα Δεδομένα (Linked Data)<br>Μ.Στεφανιδάκης

Μ.Στεφανιδάκης

16-5-2016

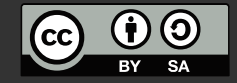

### Χρηματοδότηση

Το παρόν εκπαιδευτικό υλικό έχει αναπτυχθεί στα πλαίσια του εκπαιδευτικού έργου του διδάσκοντα. Το έργο «Ανοικτά Ακαδημαϊκά Μαθήματα στο Ιόνιο Πανεπιστήμιο» έχει χρηματοδοτήσει μόνο τη αναδιαμόρφωση του εκπαιδευτικού υλικού. Το έργο υλοποιείται στο πλαίσιο του Επιχειρησιακού Προγράμματος «Εκπαίδευση και Δια Βίου Μάθηση» και συγχρηματοδοτείται από την Ευρωπαϊκή Ένωση (Ευρωπαϊκό Κοινωνικό Ταμείο) και από εθνικούς πόρους.

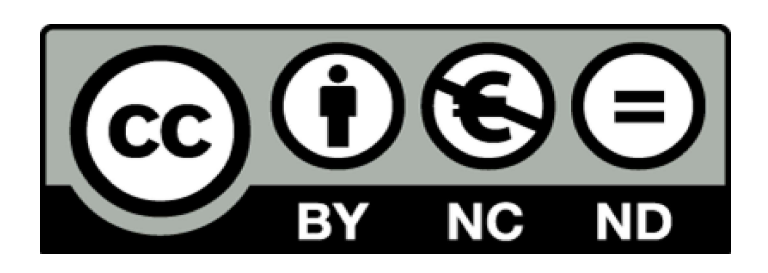

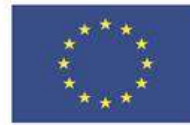

Ευρωπαϊκή Ένωση

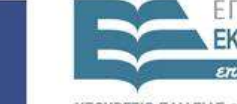

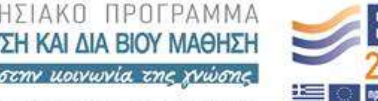

10.110/1111<br>. Al

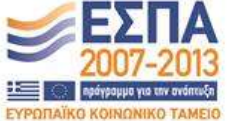

της Ελλάδας και της Ευρωπαϊκής Ένωσης

Άδειες Χρήσης

### Το παρόν εκπαιδευτικό υλικό υπόκειται σε άδειες χρήσης Creative Commons

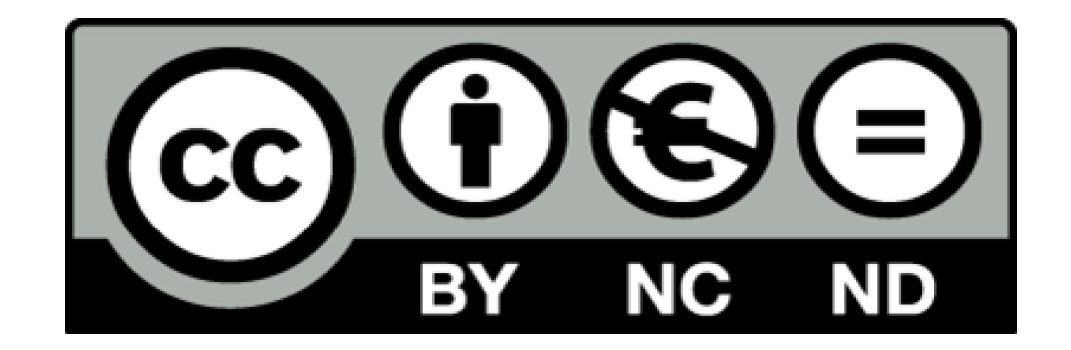

### Συνδεδεμένα δεδομένα και Σημασιολογικός Ιστός <mark>δεδεμένα δεδομένα και Σημασιολογικός</mark><br>|στός<br>Ο όρος "Συνδεδεμένα Δεδομένα" (Linked Data)<br>είναι <mark>μεταγενέστερος</mark> του Σημασιολογικού Ιστού<br>|► Περιγράφει ένα σύνολο καλών πρακτικών για την<br>|οργάνωση των σημασιολογικών δεδομ δεδεμένα δεδομένα και Σημασιολογικός<br>- Ιστός<br>Ο όρος "Συνδεδεμένα Δεδομένα" (Linked Data)<br>είναι μεταγενέστερος του Σημασιολογικού Ιστού<br>- Περιγράφει ένα σύνολο καλών πρακτικών για την<br>- οργάνωση των σημασιολογικών δεδομέν )εμένα δεδομένα και Σημασιολογικός<br>— Ιστός<br>- Ιστός<br>Τι μεταγενέστερος του Σημασιολογικού Ιστού<br>Περιγράφει ένα σύνολο καλών πρακτικών για την<br>οργάνωση των σημασιολογικών δεδομένων<br>.<br>Ονδεδεμένα Δεδομένα χρησιμοποιούν όλα τα<br> )εμένα δεδομένα και Σημασιολογικός<br>- Ιστός<br>- Ιστός<br>τι μεταγενέστερος του Σημασιολογικού Ιστού<br>Περιγράφει ένα σύνολο καλών πρακτικών για την<br>οργάνωση των σημασιολογικών δεδομένων<br>Οινδεδεμένα Δεδομένα χρησιμοποιούν όλα τα<br>τ

- -
- Ποτός<br>Ο όρος "Συνδεδεμένα Δεδομένα" (Linked Data)<br>είναι μεταγενέστερος του Σημασιολογικού Ιστού<br>- Περιγράφει ένα σύνολο καλών πρακτικών για την<br>- οργάνωση των σημασιολογικών δεδομένων<br>Τα Συνδεδεμένα Δεδομένα χρησιμοποι Ο όρος "Συνδεδεμένα Δεδομένα" (Linked Data)<br>είναι μεταγενέστερος του Σημασιολογικού Ιστού<br>• Περιγράφει ένα σύνολο καλών πρακτικών για την<br>- σργάνωση των σημασιολογικών δεδομένων<br>Τα Συνδεδεμένα Δεδομένα χρησιμοποιούν όλα τ Ιστού οος "Συνδεδεμένα Δεδομένα" (Linked Data)<br>Κ μεταγενέστερος του Σημασιολογικού Ιστού<br>Περιγράφει ένα σύνολο καλών πρακτικών για την<br>οργάνωση των σημασιολογικών δεδομένων<br>Ιυνδεδεμένα Δεδομένα χρησιμοποιούν όλα τα<br>τυπα και τις Σεται μεταιρίσευ ευρος του Δηλών πρακτικών για την οργάνωση των σημασιολογικών δεδομένων<br>- Περιγράφει ένα σύνολο καλών πρακτικών για την<br>Τα Συνδεδεμένα Δεδομένα χρησιμοποιούν όλα τα<br>πρότυπα και τις τεχνολογίες του Σημασι περτηραφει ενα συνόπ κάπο το ματασμένων<br>οργάνωση των σημασιολογικών δεδομένων<br>Γυνδεδεμένα Δεδομένα χρησιμοποιούν όλα τα<br>τυπα και τις τεχνολογίες του Σημασιολογικού<br>ύ<br>Κομβικό σημείο το μοντέλο οργάνωσης δεδομένω<br>RDF<br>έτοιο
	- RDF
- -

# Διασυνδεδεμένα Δεδομένα (Linked Data)<br>νι αρχικές "4 Εντολές" (Tim Berners-Lee, 2006):<br>1. Χρησιμοποιήστε URIs για να αναγνωρίσετε

- 
- | Διασυνδεδεμένα Δεδομένα (Linked Data)<br>Οι αρχικές "4 Εντολές" (Tim Berners-Lee, 2006):<br>| Σρησιμοποιήστε URIs για να αναγνωρίσετε<br>| Οντότητες<br>| ΣΕξασφαλίζοντας τη μοναδικότητα των Διασυνδεδεμένα Δεδομένα (Linked Data)<br>20 αρχικές "4 Εντολές" (Tim Berners-Lee, 2006):<br>1. Χρησιμοποιήστε URIs για να αναγνωρίσετε<br>οντότητες<br>• Εξασφαλίζοντας τη μοναδικότητα των<br>αναγνωριστικών οντότητες )νδεδεμένα Δεδομένα (Linked Data)<br>ιές "4 Εντολές" (Tim Berners-Lee, 2006):<br>σιμοποιήστε URIs για να αναγνωρίσετε<br>ότητες<br>Εξασφαλίζοντας τη μοναδικότητα των<br>αναγνωριστικών<br>σιμοποιήστε HTTP URIs (δηλαδή URLs)<br>Για να υπρορύν ο Διασυνδεδεμένα Δεδομένα (Linked Data)<br>2. αρχικές "4 Εντολές" (Tim Berners-Lee, 2006):<br>2. Χρησιμοποιήστε URIs για να αναγνωρίσετε<br>2. γιατότητες<br>2. Χρησιμοποιήστε HTTP URIs (δηλαδή URLs)<br>2. Χρησιμοποιήστε HTTP URIs (δηλαδή κές "4 Εντολές" (Tim Berners-Lee, 2006<br>σιμοποιήστε URIs για να αναγνωρίσετε<br>δτητες<br>Εξασφαλίζοντας τη μοναδικότητα των<br>αναγνωριστικών<br>σιμοποιήστε HTTP URIs (δηλαδή URLs)<br>Για να μπορούν οι άλλοι να προσπελάσουν<br>πληροφορία σ
	- αναγνωριστικών
	-
- Γνυευεμενα Δευυμενα (Επικεα Data)<br>κές "4 Εντολές" (Tim Berners-Lee, 2006):<br>σιμοποιήστε URIs για να αναγνωρίσετε<br>5τητες<br>Εξασφαλίζοντας τη μοναδικότητα των<br>αναγνωριστικών<br>σιμοποιήστε HTTP URIs (δηλαδή URLs)<br>Για να μπορούν ο
	- 1. Χρησιμοποιήστε URIs για να αναγνωρίσετε<br>
	οντότητες<br>
	► Εξασφαλίζοντας τη μοναδικότητα των<br>
	αναγνωριστικών<br>
	2. Χρησιμοποιήστε HTTP URIs (δηλαδή URLs)<br>
	► Για να μπορούν οι άλλοι να προσπελάσουν την<br>
	πληροφορία σας<br>
	3. Στ
		- χρησιμητες<br>
		 Εξασφαλίζοντας τη μοναδικότητα των<br>
		αναγνωριστικών<br>
		Χρησιμοποιήστε HTTP URIs (δηλαδή URLs)<br>
		 Για να μπορούν οι άλλοι να προσπελάσουν την<br>
		πληροφορία σας<br>Στην προσπέλαση, απαντήστε με χρήσιμη<br>πληροφορία σε Εξασφαλίζοντας τη μοναδικότητα των<br>αναγνωριστικών<br>σιμοποιήστε HTTP URIs (δηλαδή URLs)<br>Για να μπορούν οι άλλοι να προσπελάσουν την<br>πληροφορία σας<br>ν προσπέλαση, απαντήστε με χρήσιμη<br>οφορία σε πρότυπη μορφή (RDF\*,SPARQL)<br>Δώσ
	- Σχανγαπιςστιας τη μετασποτητα τωτ<br>αναγνωριστικών<br>σιμοποιήστε HTTP URIs (δηλαδή URLs)<br>Για να μπορούν οι άλλοι να προσπελάσουν την<br>πληροφορία σας<br>ν προσπέλαση, απαντήστε με χρήσιμη<br>ορφορία σε πρότυπη μορφή (RDF\*,SPARQL)<br>Δώσ 2. Χρησιμοποιήστε HTTP URIs (δηλαδή URLs)<br>→ Για να μπορούν οι άλλοι να προσπελάσουν την<br>πληροφορία σας<br>3. Στην προσπέλαση, απαντήστε με χρήσιμη<br>πληροφορία σε πρότυπη μορφή (RDF\*,SPARQL)<br>→ Δώστε δυνατότητα στις μηχανές να τρίτων Γιά το μποροφορία σας<br>πληροφορία σας<br>ν προσπέλαση, απαντήστε με χρήσιμη<br>οοφορία σε πρότυπη μορφή (RDF\*,SPARQL)<br>Δώστε δυνατότητα στις μηχανές να ρωτήσουν και<br>να καταλάβουν την απάντηση<br>πυνδέστε τα αναγνωριστικά σας URI με κληροφορία σας<br>ν προσπέλαση, απαντήστε με χρήσιμη<br>ροφορία σε πρότυπη μορφή (RDF\*,SPARQL)<br>Δώστε δυνατότητα στις μηχανές να ρωτήσουν και<br>να καταλάβουν την απάντηση<br>πυνδέστε τα αναγνωριστικά σας URI με άλλα,<br>ίων<br>Έτσι ώστε αυ
		-

Η σχέση με τον Σημασιολογικό Ιστό<br>.<br>.<br>.<br>.<br>ρουμε μέχρι τώρα:

Η σχέση με τον Σημασιολογικό<br>Τι ξέρουμε μέχρι τώρα:<br>1. Χρησιμοποιήστε URIs για να αναγνωρίσε<br>οντότητες Η σχέση με τον Σημασιολογικό Ιστό<br>τιξέρουμε μέχρι τώρα:<br>1. Χρησιμοποιήστε URIs για να αναγνωρίσετε<br>οντότητες<br>→ <mark>Ναι!</mark><br>2. Χρησιμοποιήστε UTTP UPIs (δρλαδή UPIs) οντότητες Η σχέση με τον Σημασιολογικό Ιστό<br>i ξέρουμε μέχρι τώρα:<br>1. Χρησιμοποιήστε URIs για να αναγνωρίσετε<br>οντότητες<br>γ <mark>Ιναι!</mark><br>2. Χρησιμοποιήστε HTTP URIs (δηλαδή URLs)<br>γ <mark>Όχι υποχρεωτικά</mark><br>3. Στην προσπέλαση, απαντήστε με χρήσιμ

Ναι!

- -
- χεττη με τον Δημοτοντικό με<br>με μέχρι τώρα:<br>σιμοποιήστε URIs για να αναγνωμ<br>σιμοποιήστε HTTP URIs (δηλαδή l<br><mark>Όχι υποχρεωτικά</mark><br>ο προσπέλαση, απαντήστε με χρή<br>νοφορία σε πρότυπη μορφή (RDF\* ι ξέρουμε μέχρι τώρα:<br>1. Χρησιμοποιήστε URIs για να αναγνωρίσετε<br>- οντότητες<br>- <mark>Ναι!</mark><br>2. Χρησιμοποιήστε HTTP URIs (δηλαδή URLs)<br>- <mark>Οχι υποχρεωτικά</mark><br>3. Στην προσπέλαση, απαντήστε με χρήσιμη<br>- πληροφορία σε πρότυπη μορφή ( ερουμε μεχρι τωρα.<br>Χρησιμοποιήστε URIs για να αναγνωρίσετε<br>oντότητες<br>- <mark>Ναι!</mark><br>Χρησιμοποιήστε HTTP URIs (δηλαδή URLs)<br>- <mark>Όχι υποχρεωτικά</mark><br>Στην προσπέλαση, απαντήστε με χρήσιμη<br>πληροφορία σε πρότυπη μορφή (RDF\*,SPARQL)<br>- <mark>Ε</mark>
	-
- εκροποιηστε στης για να αναγνωρισετε<br>πητες<br><mark>Ναι!</mark><br>υμοποιήστε HTTP URIs (δηλαδή URLs)<br><sup>0</sup> προσπέλαση, απαντήστε με χρήσιμη<br>ιοφορία σε πρότυπη μορφή (RDF\*,SPARQL)<br>Εν μέρει (αλλά, τι σημαίνει προσπέλαση;)<br>υνδέστε τα αναγνωρι - <mark>Ναι!</mark><br>2. Χρησιμοποιήστε HTTP URIs (δηλαδή URLs)<br>- <mark>Όχι υποχρεωτικά</mark><br>3. Στην προσπέλαση, απαντήστε με χρήσιμη<br>πληροφορία σε πρότυπη μορφή (RDF\*,SPARQL)<br>- <mark>Εν μέρει (αλλά, τι σημαίνει προσπέλαση;)</mark><br>4. Διασυνδέστε τα ανα τρίτων .<br>Οχι υποχρεωτικά<br>, προσπέλαση, απαντήστε με χρήσιμη<br>ιοφορία σε πρότυπη μορφή (RDF\*,SPARQL)<br>Εν μέρει (αλλά, τι σημαίνει προσπέλαση;)<br>ων<br>Παίρνει αξία με το 2
	-

# Διηγούμενοι μια ιστορία..<br>ώς: χρησιμοποιώντας HTTP URIs

- 
- Διηγούμενοι μια ιστορία..<br>Ή αλλιώς: χρησιμοποιώντας HTTP URIs<br>Τα Συνδεδεμένα Δεδομένα επιβάλλουν τη χρήση<br>διευθύνσεων στο Web ως URIs<br>— Όταν προσπελάσετε ένα τέτοιο URI θα πάρετε πίσω Τα Συνδεδεμένα Δεδομένα επιβάλλουν τη χρήση
	- Διηγούμενοι μια ιστορία..<br>Ή αλλιώς: χρησιμοποιώντας HTTP URIs<br>Τα Συνδεδεμένα Δεδομένα επιβάλλουν τη χρήση<br>διευθύνσεων στο Web ως URIs<br>- ΣΟταν προσπελάσετε ένα τέτοιο URI θα πάρετε πίσω<br>- χρήσιμη πληροφορία σχετική με τ - Διηγούμενοι μια ιστορία..<br>λλιώς: χρησιμοποιώντας HTTP URIs<br>!υνδεδεμένα Δεδομένα επιβάλλουν τη χρήση<br>θύνσεων στο Web ως URIs<br>Όταν προσπελάσετε ένα τέτοιο URI θα πάρετε πίσω<br>χρήσιμη πληροφορία σχετική με την οντότητα που<br> - Διηγούμενοι μια ιστορία..<br>λλιώς: χρησιμοποιώντας HTTP URIs<br>Ιυνδεδεμένα Δεδομένα επιβάλλουν τη χρήση<br>θύνσεων στο Web ως URIs<br>Όταν προσπελάσετε ένα τέτοιο URI θα πάρετε πίσω<br>χρήσιμη πληροφορία σχετική με την οντότητα που<br> - Διηγούμενοι μια ιστορία..<br>λλιώς: χρησιμοποιώντας HTTP URIs<br>Ιυνδεδεμένα Δεδομένα επιβάλλουν τη χρήση<br>θύνσεων στο Web ως URIs<br>Όταν προσπελάσετε ένα τέτοιο URI θα πάρετε πίς<br>χρήσιμη πληροφορία σχετική με την οντότητα πο<br>αν Διτηγουμενοι μια ιοτορια..<br>Αλιώς: χρησιμοποιώντας HTTP URIs<br>Ονδεδεμένα Δεδομένα επιβάλλουν τη χρήση<br>θύνσεων στο Web ως URIs<br>Όταν προσπελάσετε ένα τέτοιο URI θα πάρετε πίσω<br>χρήσιμη πληροφορία σχετική με την οντότητα που<br>αν λλιώς: χρησιμοποιώντας HTTP URIs<br>!υνδεδεμένα Δεδομένα επιβάλλουν τη χρήση<br>θύνσεων στο Web ως URIs<br>Όταν προσπελάσετε ένα τέτοιο URI θα πάρετε πίσω<br>χρήσιμη πληροφορία σχετική με την οντότητα που<br>αντιπροσωπεύει το URI<br>Ο κάτ λλιώς: χρησιμοποιώντας HTTP URIs<br>.υνδεδεμένα Δεδομένα επιβάλλουν τη χρι<br>θύνσεων στο Web ως URIs<br>Όταν προσπελάσετε ένα τέτοιο URI θα πάρε<br>χρήσιμη πληροφορία σχετική με την οντότη<br>αντιπροσωπεύει το URI<br>Ο κάτοχος του URI (τ 7. Χρητρικα Δεδομένα επιβάλλουν τη χρήση<br>εδεμένα Δεδομένα επιβάλλουν τη χρήση<br>σεων στο Web ως URIs<br>ν προσπελάσετε ένα τέτοιο URI θα πάρετε πίσω<br>προσωπεύει το URI<br>προσωπεύει το URI<br>(τοχος του URI (της διεύθυνσης στο Web<br>κδ ευεμενα Δεσύμενα επιραλλούν τη χρηση<br>σεων στο Web ως URIs<br>ν προσπελάσετε ένα τέτοιο URI θα πάρετε πίσω<br><mark>σιμη πληροφορία σχετική με την οντότητα που</mark><br>προσωπεύει το URI<br>(τοχος του URI (της διεύθυνσης στο Web<br>κδή) μπορεί να ► Όταν προσπελάσετε ένα τέτοιο URI θα πάρετε πίσω<br>χρήσιμη πληροφορία σχετική με την οντότητα που<br>αντιπροσωπεύει το URI<br>► Ο κάτοχος του URI (της διεύθυνσης στο Web<br>δηλαδή) μπορεί να "διηγηθεί μια ιστορία" για την<br>οντότητα
	- χρήσιμη πληροφορία σχετική με την οντότητα που<br>αντιπροσωπεύει το URI<br>► Ο κάτοχος του URI (της διεύθυνσης στο Web<br>δηλαδή) μπορεί να "διηγηθεί μια ιστορία" για την<br>οντότητα του URI<br>► Για κατανάλωση από τον άνθρωπο (π.χ. HT αντιπροσωπεύει το URI<br>Ο κάτοχος του URI (της διεύθυνσης στο Web<br>δηλαδή) μπορεί να "διηγηθεί μια ιστορία" για την<br>οντότητα του URI<br>- Για κατανάλωση από τον άνθρωπο (π.χ. HTML,<br>- εικόνα PNG κλπ) ή από τη μηχανή (RDF)<br>**σοχή:** Ο κάτοχος του URI (της διεύθυνσης στο Web<br>δηλαδή) μπορεί να "διηγηθεί μια ιστορία" για<br>οντότητα του URI<br>• Για κατανάλωση από τον άνθρωπο (π.χ. HTMI<br>εικόνα PNG κλπ) ή από τη μηχανή (RDF)<br><mark>σοχή</mark>: Μέσω της προσπέλασης δεν λα

- δηλαδή) μπορεί να "διηγηθεί μια ιστορία" για την<br>οντότητα του URI<br>► Για κατανάλωση από τον άνθρωπο (π.χ. HTML,<br>εικόνα PNG κλπ) ή από τη μηχανή (RDF)<br>σοχή: Μέσω της προσπέλασης δεν λαμβάνετε<br>οντότητα, αλλά μια πληροφορία
	-
	-

# Αποσαφήνιση: Μηχανισμός URI Dereferencing

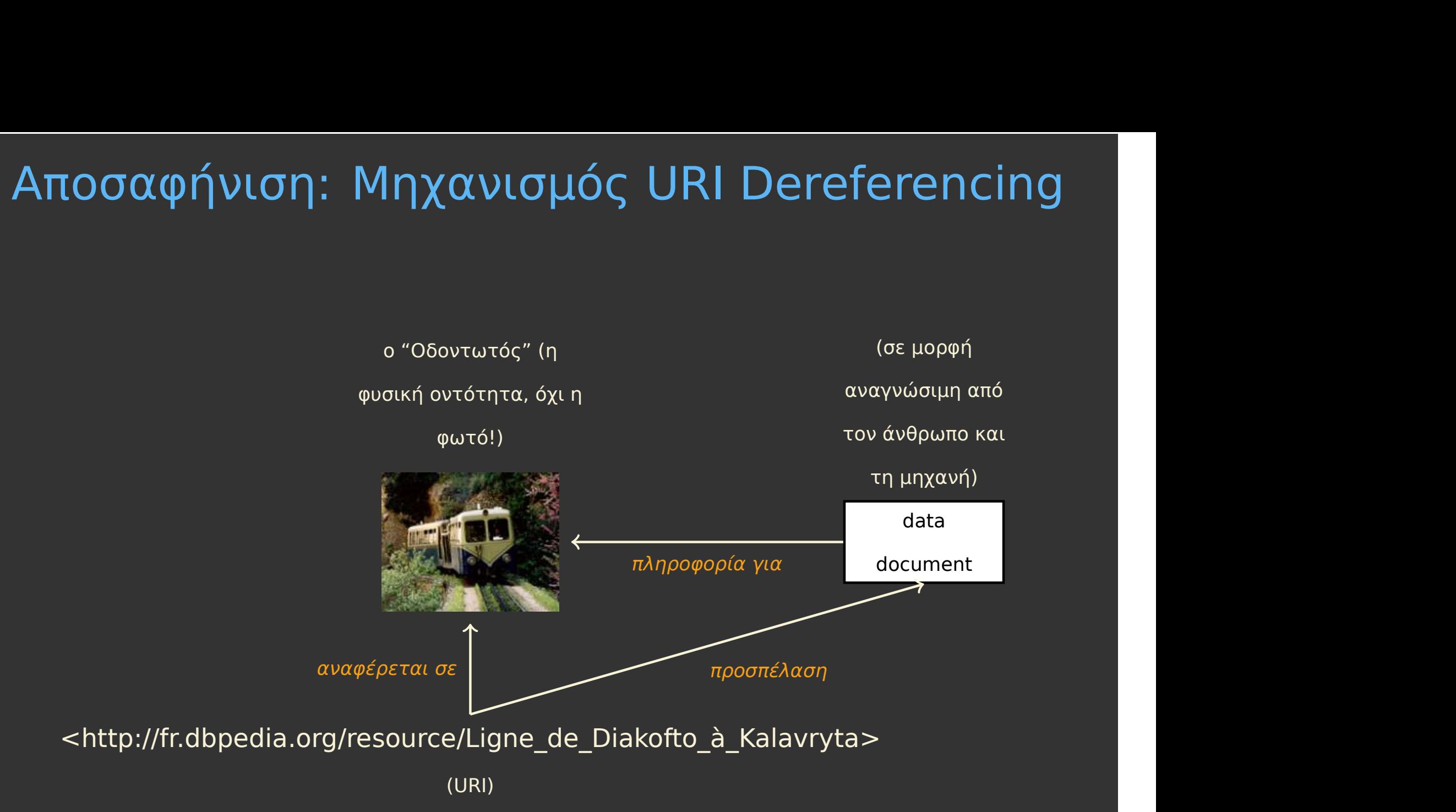

### URI dereferencing: ένας νέος τρόπος προσπέλασης JRI dereferencing: ένας νέος τρόπος<br>προσπέλασης<br>Μέχρι τώρα γνωρίζαμε έναν μόνο τρόπο για να<br>προσπελάσουμε σημασιολογικά δεδομένα:<br>► Ερωτήματα σε SPARQL endpoints<br>► Η απάντηση, ανάλογα με το ερώτημα, είναι πίνακας JRI dereferencing: ένας νέος τρόπος<br>προσπέλασης<br>Μέχρι τώρα γνωρίζαμε έναν μόνο τρόπο για να<br>προσπελάσουμε σημασιολογικά δεδομένα:<br>• Ερωτήματα σε SPARQL endpoints<br>• Η απάντηση, ανάλογα με το ερώτημα, είναι πίνακας<br>(SELECT) dereferencing: ένας νέος τρόπος<br>προσπέλασης<br>ρι τώρα γνωρίζαμε έναν μόνο τρόπο για να<br>σπελάσουμε σημασιολογικά δεδομένα:<br>Ερωτήματα σε SPARQL endpoints<br>Η απάντηση, ανάλογα με το ερώτημα, είναι πίνακας<br>(SELECT) ή γράφος (CON dereferencing: ένας νέος τρόπος<br>προσπέλασης<br>ρι τώρα γνωρίζαμε έναν μόνο τρόπο για να<br>σπελάσουμε σημασιολογικά δεδομένα:<br>Ερωτήματα σε SPARQL endpoints<br>Η απάντηση, ανάλογα με το ερώτημα, είναι πίνακας<br>(SELECT) ή γράφος (CON dereferencing: ένας νέος τρόπος<br>προσπέλασης<br>ρι τώρα γνωρίζαμε έναν μόνο τρόπο για να<br>σπελάσουμε σημασιολογικά δεδομένα:<br>Ερωτήματα σε SPARQL endpoints<br>Η απάντηση, ανάλογα με το ερώτημα, είναι πίνακας<br>(SELECT) ή γράφος (CON

- -
	-
- Προσπέλασης<br>- Μέχρι τώρα γνωρίζαμε έναν μόνο τρόπο για να<br>- προσπελάσουμε σημασιολογικά δεδομένα:<br>- Ερωτήματα σε SPARQL endpoints<br>- Η απάντηση, ανάλογα με το ερώτημα, είναι πίνακας<br>- (SELECT) ή γράφος (CONSTRUCT, DESCRI dereferencing
	-
- ρι τώρα γνωρίζαμε έναν μόνο τρόπο για να<br>σπελάσουμε σημασιολογικά δεδομένα:<br>Ερωτήματα σε SPARQL endpoints<br>Η απάντηση, ανάλογα με το ερώτημα, είναι πίνακας<br>(SELECT) ή γράφος (CONSTRUCT, DESCRIBE)<br>1ς πολύ περισσότερα sites | προσπελάσουμε σημασιολογικά δεδομένα:<br>| προσπελάσουμε σημασιολογικά δεδομένα:<br>| ► Ερωτήματα σε SPARQL endpoints<br>| ► Η απάντηση, ανάλογα με το ερώτημα, είναι πίνακας<br>| (SELECT) ή γράφος (CONSTRUCT, DESCRIBE)<br>|<br>Ομως πολύ | ► Ερωτήματα σε SPARQL endpoints<br>| ► Ερωτήματα σε SPARQL endpoints<br>| ► Η απάντηση, ανάλογα με το ερώτημα, είναι πίνακας<br>| (SELECT) ή γράφος (CONSTRUCT, DESCRIBE)<br>|<br>Ομως πολύ περισσότερα sites υποστηρίζουν URI<br>| derefere προσπέλασης ! (SELECT) ή γράφος (CONSTRUCT, DESCRIBE)<br>ις πολύ περισσότερα sites υποστηρίζουν URI<br>ferencing<br>Συνήθως χωρίς να παρέχουν SPARQL endpoint!<br>επώς, είναι σημαντικό οι εφαρμογές μας να<br>ρούν να εκμεταλλευτούν αυτόν τον τρόπο<br>σπ (σετετοι) η γραφος (σοποικοσι) SEockholy<br>Dς πολύ περισσότερα sites υποστηρίζουν URI<br>ferencing<br>Συνήθως χωρίς να παρέχουν SPARQL endpoint!<br>επώς, είναι σημαντικό οι εφαρμογές μας να<br>ρούν να εκμεταλλευτούν αυτόν τον τρόπο<br>σπέ
	- περιεχομένου)

# Διαπραγμάτευση περιεχομένου

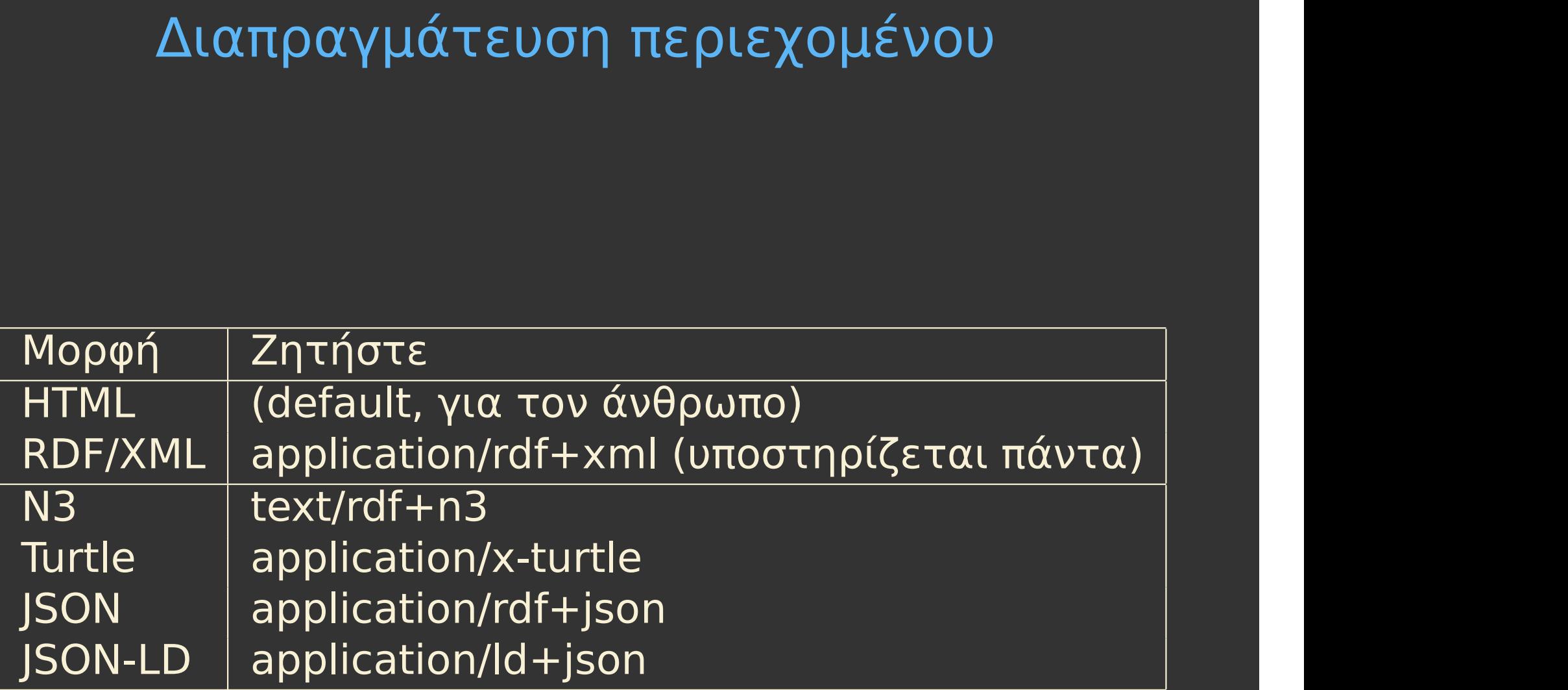

### Δοκιμάστε κι εσείς! ΔΟΚΙμάστε κι εσείς!<br>πη διεύθυνση http:<br>τη διεύθυνση http:<br>//dbpedia.org/resource/Lodovice<br>την ίδια διεύθυνση με εναλλακτικό π<br>► σε μορφή application/rdf+xml **Δοκιμάστε κι εσείς!**<br>στε μέσω curl:<br>ιεύθυνση http:<br>pedia.org/resource/Lodovico\_(<br>ίδια διεύθυνση με εναλλακτικό περ<br>σε μορφή application/rdf+xml<br>σε μορφή text/rdf+n3<br>ept: text/rdf+n3'

- 
- Δοκιμάστε κι εσείς!<br>Δοκιμάστε μέσω curl:<br>► τη διεύθυνση http:<br>//dbpedia.org/resource/Lodovico\_Giust<br>► την ίδια διεύθυνση με εναλλακτικό περιεχόμ //dbpedia.org/resource/Lodovico\_Giustini ΔΟΚΙμάστε κι εσείς!<br>πηδιεύθυνση http:<br>τη διεύθυνση http:<br>//dbpedia.org/resource/Lodovico\_Giustini<br>την ίδια διεύθυνση με εναλλακτικό περιεχόμενο<br>► σε μορφή application/rdf+xml<br>► σε μορφή text/rdf+n3
	- -
		-

ΔΟΛιμαστε αι εσεις:<br>Τε μέσω curl:<br>ιεύθυνση http:<br>pedia.org/resource/Lodovico\_Giu<br>ίδια διεύθυνση με εναλλακτικό περιεχ<br>σε μορφή application/rdf+xml<br>σε μορφή text/rdf+n3<br>ept: text/rdf+n3'<br>dbpedia.org/resource/Lodovico\_Giust ► Δοκιμάστε μέσω curl:<br>
► τη διεύθυνση http:<br>
∠/dbpedia.org/resource/Lodovico\_G<br>
► την ίδια διεύθυνση με εναλλακτικό περι<br>
► σε μορφή application/rdf+xml<br>
► σε μορφή text/rdf+n3'<br>
curl -H 'Accept: text/rdf+n3'<br>
'http://d 'http://dbpedia.org/resource/Lodovico\_Giustini' - //dbpedia.org/resource/Lodovico\_Giustini<br>
► την ίδια διεύθυνση με εναλλακτικό περιεχόμενο<br>
► σε μορφή application/rdf+xml<br>
► σε μορφή text/rdf+n3<br>
-Η 'Accept: text/rdf+n3'<br>
'http://dbpedia.org/resource/Lodovico\_Giustin την ίδια διεύθυνση με εναλλακτικό περιεχόμε<br>► σε μορφή application/rdf+xml<br>► σε μορφή text/rdf+n3<br>"Accept: text/rdf+n3"<br>p://dbpedia.org/resource/Lodovico\_Giustini<br>στιγμή! Δεν βλέπω τίποτα...<br>Προσθέστε το -L<br>Τι βλέπετε τώ ► σε μορφή application/rdf+xml<br>► σε μορφή text/rdf+n3<br>'Accept: text/rdf+n3'<br>p://dbpedia.org/resource/Lodovico\_Giustini'<br>στιγμή! Δεν βλέπω τίποτα...<br>Προσθέστε το -L<br>Τι βλέπετε τώρα; Γιατί όμως συμβαίνει αυτό;

- -
	-

- Οι άγγελοι, η καρφίτσα και το httpRange-14<br>► Όπως στον μεσαίωνα, όπου οι θεολόγοι<br>διαφωνούσαν διαρκώς για το πόσοι άγγελοι<br>σταφωνούσαν διαρκώς για το πόσοι άγγελοι .γγελοι, η καρφίτσα και το httpRange-14<br>Όπως στον μεσαίωνα, όπου οι θεολόγοι<br>διαφωνούσαν διαρκώς για το πόσοι άγγελοι<br>χωράνε στη μύτη μιας καρφίτσας<br>Παρόμοιο και το θέμα με το κουπτικό όνομα .γγελοι, η καρφίτσα και το httpRange-14<br>Όπως στον μεσαίωνα, όπου οι θεολόγοι<br>διαφωνούσαν διαρκώς για το πόσοι άγγελοι<br>χωράνε στη μύτη μιας καρφίτσας<br>Παρόμοιο και το θέμα με το κρυπτικό όνομα<br>httpRange-14 \_<br>ΣΥΥΕλοι, η καρφίτσα και το httpRange-<br>Σπως στον μεσαίωνα, όπου οι θεολόγοι<br>διαφωνούσαν διαρκώς για το πόσοι άγγελοι<br>χωράνε στη μύτη μιας καρφίτσας<br>Παρόμοιο και το θέμα με το κρυπτικό όνομα<br>httpRange-14<br>→ "Τι πρέπει να γγελοι, η καρφίτσα και το httpRange-14<br>Όπως στον μεσαίωνα, όπου οι θεολόγοι<br>διαφωνούσαν διαρκώς για το πόσοι άγγελοι<br>χωράνε στη μύτη μιας καρφίτσας<br>Παρόμοιο και το θέμα με το κρυπτικό όνομα<br>httpRange-14<br>\* "Τι πρέπει να ε ελοι, η καρφίτσα και το httpRange-14<br>ης στον μεσαίωνα, όπου οι θεολόγοι<br>υωνούσαν διαρκώς για το πόσοι άγγελοι<br>άνε στη μύτη μιας καρφίτσας<br>όμοιο και το θέμα με το κρυπτικό όνομα<br>Range-14<br>προσπέλαση ενός URI;"<br>προσπέλαση ε ελοι, η καρφίτσα και το httpRange<br>ης στον μεσαίωνα, όπου οι θεολόγοι<br>η στον μεσαίωνα, όπου οι θεολόγοι<br>άνε στη μύτη μιας καρφίτσας<br>όμοιο και το θέμα με το κρυπτικό όνομα<br>Range-14<br>"Τι πρέπει να επιστρέφεται ως κωδικός κατ ι, 1| Καρφιτοα και το πιτρκαπge-14<br>τον μεσαίωνα, όπου οι θεολόγοι<br>υύσαν διαρκώς για το πόσοι άγγελοι<br>στη μύτη μιας καρφίτσας<br>ιο και το θέμα με το κρυπτικό όνομα<br>ge-14<br>ιρέπει να επιστρέφεται ως κωδικός κατά την<br>οπέλαση ενό τον μεσαίωνα, όπου οι θεολόγοι<br>ούσαν διαρκώς για το πόσοι άγγελοι<br>στη μύτη μιας καρφίτσας<br>ιο και το θέμα με το κρυπτικό όνομα<br>ge-14<br>ιρέπει να επιστρέφεται ως κωδικός κατά την<br>υπέλαση ενός URI;"<br>Οι ιστοσελίδες, για παράδει ίσαν διαρκώς για το πόσοι άγγελοι<br>οπη μύτη μιας καρφίτσας<br>τη μύτη μιας καρφίτσας<br>ιο και το θέμα με το κρυπτικό όνομα<br>ge-14<br>τρέπει να επιστρέφεται ως κωδικός κατά<br>πέλαση ενός URI;"<br>Οι ιστοσελίδες, για παράδειγμα, επιστρέφο
	- httpRange-14
- υσαν σιαρκως για το ποσοι αγγελοι<br>στη μύτη μιας καρφίτσας<br>10 και το θέμα με το κρυπτικό όνομα<br>9e-14<br>τρέπει να επιστρέφεται ως κωδικός κατά την<br>υπέλαση ενός URI;"<br>Οι ιστοσελίδες, για παράδειγμα, επιστρέφουν 200 0K<br>Οι ιστοσ
	-
	-
	- (representation)
	-
	- ιο και το θέμα με το κρυπτικό όνομα<br>ge-14<br>géπει να επιστρέφεται ως κωδικός κατά την<br>πέλαση ενός URI;"<br>Οι ιστοσελίδες, για παράδειγμα, επιστρέφουν 200 0K<br>Oι ιστοσελίδες όμως είναι πληροφοριακές πηγές<br>(information resources ge-14<br>ιρέπει να επιστρέφεται ως κωδικός κατά την<br>υπέλαση ενός URI;"<br>Οι ιστοσελίδες, για παράδειγμα, επιστρέφουν 200 ΟΚ<br>Οι ιστοσελίδες όμως είναι πληροφοριακές πηγές<br>(information resources)<br>Και ό,τι επιστρέφεται είναι μια ιρέπει να επιστρέφεται ως κωδικός κατά την<br>υπέλαση ενός URI;"<br>Οι ιστοσελίδες, για παράδειγμα, επιστρέφουν 200-0K<br>Οι ιστοσελίδες όμως είναι πληροφοριακές πηγές<br>(information resources)<br>Και ό,τι επιστρέφεται είναι μια αναπαρ τητέλαση ενός URI;"<br>Πιέλαση ενός URI;"<br>Οι ιστοσελίδες, για παράδειγμα, επιστρέφουν 200 0K<br>Οι ιστοσελίδες όμως είναι πληροφοριακές πηγές<br>(information resources)<br>Και ό,τι επιστρέφεται είναι μια αναπαράστασή τους<br>(representa Οι ιστοσελίδες, για παράδειγμα, επιστρέφουν 200 ΟΚ<br>Οι ιστοσελίδες, για παράδειγμα, επιστρέφουν 200 ΟΚ<br>Οι ιστοσελίδες όμως είναι πληροφοριακές πηγές<br>(information resources)<br>Και ό,τι επιστρέφεται είναι μια αναπαράστασή τους - Οι ιστοσελίδες όμως είναι πληροφοριακές πηγές<br>
	(information resources)<br>
	- Και ό,τι επιστρέφεται είναι μια αναπαράστασή τους<br>
	(representation)<br>
	- Με αυστηρή ερμηνεία, δεν πρέπει να επιστρέφεται<br>
	200 ΟΚ για τα URIs μας.. (information resources)<br>Και ό,τι επιστρέφεται είναι μια αναπαράσ<br>(representation)<br>Με αυστηρή ερμηνεία, δεν πρέπει να επιστ<br>200 ΟΚ για τα URIs μας...<br>..γιατί αντιπροσωπεύουν μη πληροφοριακέ<br>(non-information resources: ανθρ Και ό,τι επιστρέφεται είναι μια αναπαράστασή τους<br>(representation)<br>Με αυστηρή ερμηνεία, δεν πρέπει να επιστρέφεται<br>200 ΟΚ για τα URIs μας...<br>..γιατί αντιπροσωπεύουν μη πληροφοριακές πηγές<br>(non-information resources: ανθρώ
		- -
			-

# HTTP Response: Status Codes<br><sub>Π</sub>μαντικοί κωδικοί:

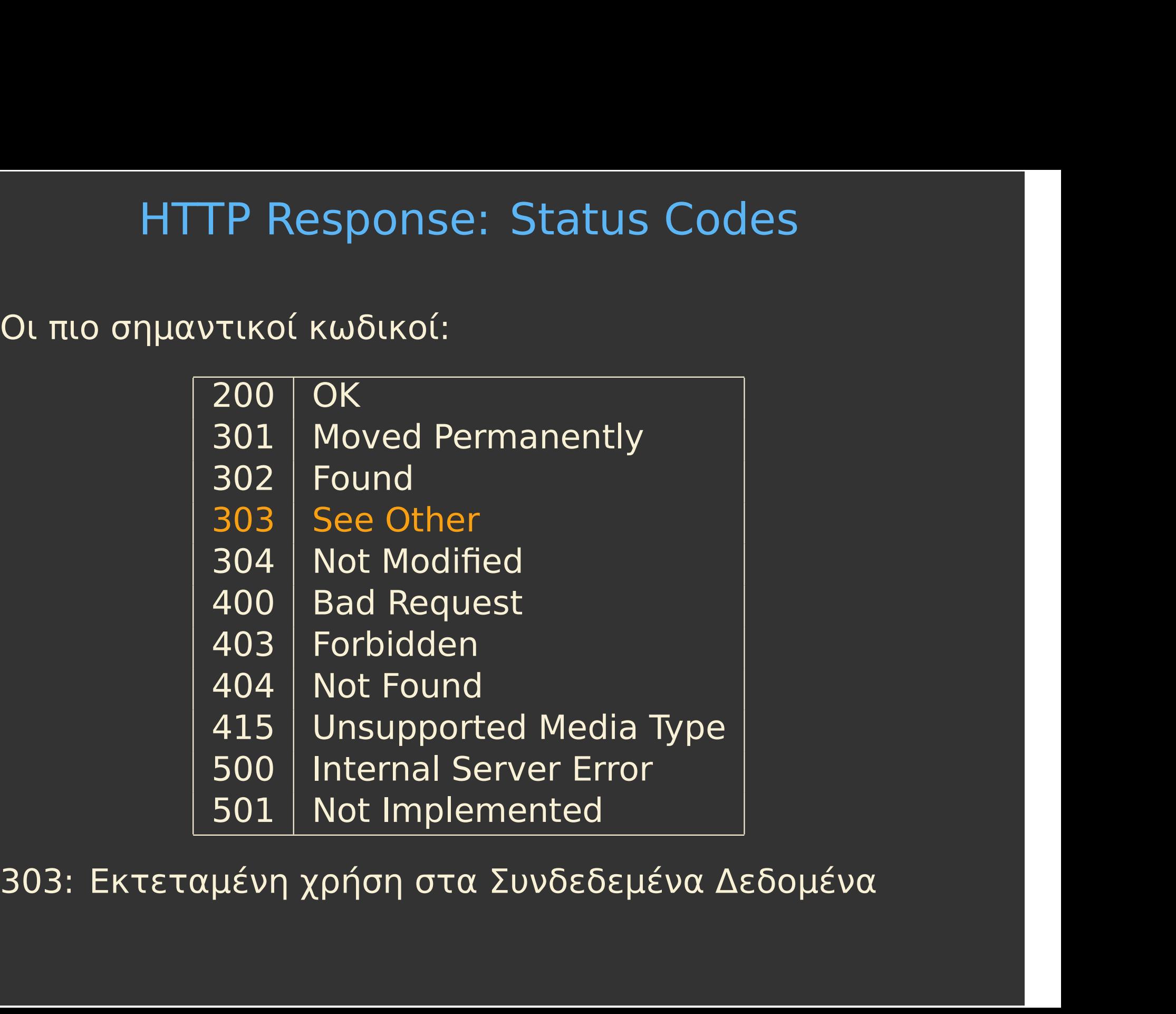

# Ανακατευθύνσεις (Redirects)

- 
- Ανακατευθύνσεις (Redirects)<br>Οι κωδικοί απόκρισης 3xx δηλώνουν ανακατεύθυνση<br>► Ο web client πρέπει να προσπελάσει κάτι άλλο!<br>► curl: πώς θα ακολουθήσει την ανακατεύθυνση Ανακατευθυνσεις (Redirects)<br>ωδικοί απόκρισης 3xx δηλώνουν ανακατεύθυνση<br>Ο web client πρέπει να προσπελάσει κάτι άλλο!<br>curl: πώς θα ακολουθήσει την ανακατεύθυνση<br>curl -L 'http://www.example.com/' ωδικοί απόκρισης 3xx δηλώνουν ανακατεύθυνση<br>Ο web client πρέπει να προσπελάσει κάτι άλλο!<br>curl: πώς θα ακολουθήσει την ανακατεύθυνση<br>curl -L 'http://www.example.com/' ωδικοί απόκρισης 3xx δηλώνουν ανακο<br>Ο web client πρέπει να προσπελάσει κά<br>curl: πώς θα ακολουθήσει την ανακατε<br>curl -L 'http://www.example.com/'

Δ<mark>οκιμάστε κι εσείς!</mark><br>ε την ανακατεύθυνση (όχι να την - Δοκιμάστε κι εσείς!<br>Για να δείτε την ανακατεύθυνση (όχι να την<br>ακολουθήσετε!)<br>-s -i -H 'Accept: text/rdf+n3' ακολουθήσετε!) ΔΟΚιμάστε κι εσείς!<br>► Για να δείτε την ανακατεύθυνση (όχι να την<br>ακολουθήσετε!)<br>curl -s -i -H 'Accept: text/rdf+n3'<br>'http://dbpedia.org/resource/Lodovico\_Giustini'<br>► Ποιος ο κωδικός της απόκρισης HTTP (πρώτη

'http://dbpedia.org/resource/Lodovico\_Giustini'

- Ποιος ο κωδικός της απόκρισης HTTP (πρώτη γραμμή); να δείτε την ανακατεύθυνση (όχι να την<br>λουθήσετε!)<br>-i -H 'Accept: text/rdf+n3'<br>p://dbpedia.org/resource/Lodovico\_Giustini'<br>)ς ο κωδικός της απόκρισης HTTP (πρώτη<br>μμή);<br>Πού σας ανακατευθύνει η επικεφαλίδα Location;<br>Δοκιμάσ λουθήσετε!)<br>-i -H 'Accept: text/rdf+n3'<br>p://dbpedia.org/resource/Lodovico\_Giustini'<br>)ς ο κωδικός της απόκρισης HTTP (πρώτη<br>μμή);<br>Πού σας ανακατευθύνει η επικεφαλίδα Location;<br>Δοκιμάστε να ζητήσετε και τις άλλες μορφές<br>περ
	-
	- περιεχομένου
- -s -i -H 'Accept: text/rdf+n3'<br>'http://dbpedia.org/resource/Lodovico\_Giustini'<br>Ποιος ο κωδικός της απόκρισης HTTP (πρώτη<br>γραμμή);<br>- Πού σας ανακατευθύνει η επικεφαλίδα Location;<br>- Δοκιμάστε να ζητήσετε και τις άλλες μορφέ προηγούμενο )ς ο κωδικος της αποκρισης ΗΤΤΡ (π<br>μμή);<br>Πού σας ανακατευθύνει η επικεφαλίδα L<br>Δοκιμάστε να ζητήσετε και τις άλλες μι<br>περιεχομένου<br>νακατεύθυνση 303 συνηθίζεται σε UF<br>ηγούμενο<br>http://ex.com/path/to/resource/..<br>"Slash (/) n
	- ▶ http://ex.com/path/to/resource/...
	-

# Hash (#) Namespaces<br>ε το εξής:

Hash (#) Namespaces<br>Δοκιμάστε το εξής:<br>curl -s -i -H 'Accept: application<br>'http://www.w3.org/2000/01/rdf-s - Hash (#) Namespaces<br>Δοκιμάστε το εξής:<br>curl -s -i -H 'Accept: application/rdf+xml'<br>'http://www.w3.org/2000/01/rdf-schema#label'<br>Ποια η απόκριση; Υπάρχει ανακατεύθυνση;<br>Υώρα: ανανέπιναντα # γρηπινοποιούνται ναρίσε 'http://www.w3.org/2000/01/rdf-schema#label' - Hash (#) Namespaces<br>Δοκιμάστε το εξής:<br>curl -s -i -H 'Accept: application/rdf+xml'<br>'http://www.w3.org/2000/01/rdf-schema#labe<br>Ποια η απόκριση; Υπάρχει ανακατεύθυνση;<br>Χώροι ονομάτων με # χρησιμοποιούνται κυρίως<br>για λεξιλ Kash (#) Namespaces<br>Δοκιμάστε το εξής:<br>curl -s -i -H 'Accept: application/rdf+xml'<br>'http://www.w3.org/2000/01/rdf-schema#label'<br>Ποια η απόκριση; Υπάρχει ανακατεύθυνση;<br>Χώροι ονομάτων με # χρησιμοποιούνται κυρίως<br>για λεξιλ Δοκιμάστε το εξής:<br>curl -s -i -H 'Accept: applicatior<br>'http://www.w3.org/2000/01/rdf-s<br>Ποια η απόκριση; Υπάρχει ανακατεύθυνση<br>Χώροι ονομάτων με # χρησιμοποιούνται<br>για λεξιλόγια RDF<br>• Εδώ η οντότητα είναι το<br>http://ww ιμάστε το εξής:<br>L -s -i --H 'Accept: application/rdf+xml<br>'http://www.w3.org/2000/01/rdf-schema#lak<br>x η απόκριση; Υπάρχει ανακατεύθυνση;<br>oιονομάτων με # χρησιμοποιούνται κυρίως<br>λεξιλόγια RDF<br>Εδώ η οντότητα είναι το<br>http:// ι -s -i -H 'Accept: application/rdf+xml'<br>l -s -i -H 'Accept: application/rdf+xml'<br>'http://www.w3.org/2000/01/rdf-schema#label'<br>x η απόκριση; Υπάρχει ανακατεύθυνση;<br>ou ονομάτων με # χρησιμοποιούνται κυρίως<br>λεξιλόγια RDF<br>Εδ

- 
- ' http://www.w3.org/2000/01/raf-schema#tabet<br>x η απόκριση; Υπάρχει ανακατεύθυνση;<br>oι ονομάτων με # χρησιμοποιούνται κυρίως<br>λεξιλόγια RDF<br>Εδώ η οντότητα είναι το<br>http://www.w3.org/2000/01/rdf-schema#label<br>Σύφωνα με το HTTP κ η απόκριση; Υπάρχει ανακατεύθυνση;<br>ποι ονομάτων με # χρησιμοποιούνται κυρίως<br>λεξιλόγια RDF<br>Εδώ η οντότητα είναι το<br>http://www.w3.org/2000/01/rdf-schema#label<br>Σύφωνα με το HTTP η αίτηση θα γίνει στο<br>http://www.w3.org/200 ιοι ονομάτων με # χρησιμοποιούνται κυρίως<br>λεξιλόγια RDF<br>Εδώ η οντότητα είναι το<br>http://www.w3.org/2000/01/rdf-schema#label<br>Σύφωνα με το HTTP η αίτηση θα γίνει στο<br>http://www.w3.org/2000/01/rdf-schema<br>H απόκριση είναι έγγρ
	- http://www.w3.org/2000/01/rdf-schema#label
	- http://www.w3.org/2000/01/rdf-schema
	-
	- επικεφαλίδα Content-Location

### "Διασυνδέστε τα αναγνωριστικά σας URI με τα αναγνωριστικά σας URI<br>άλλα, τρίτων"<br>

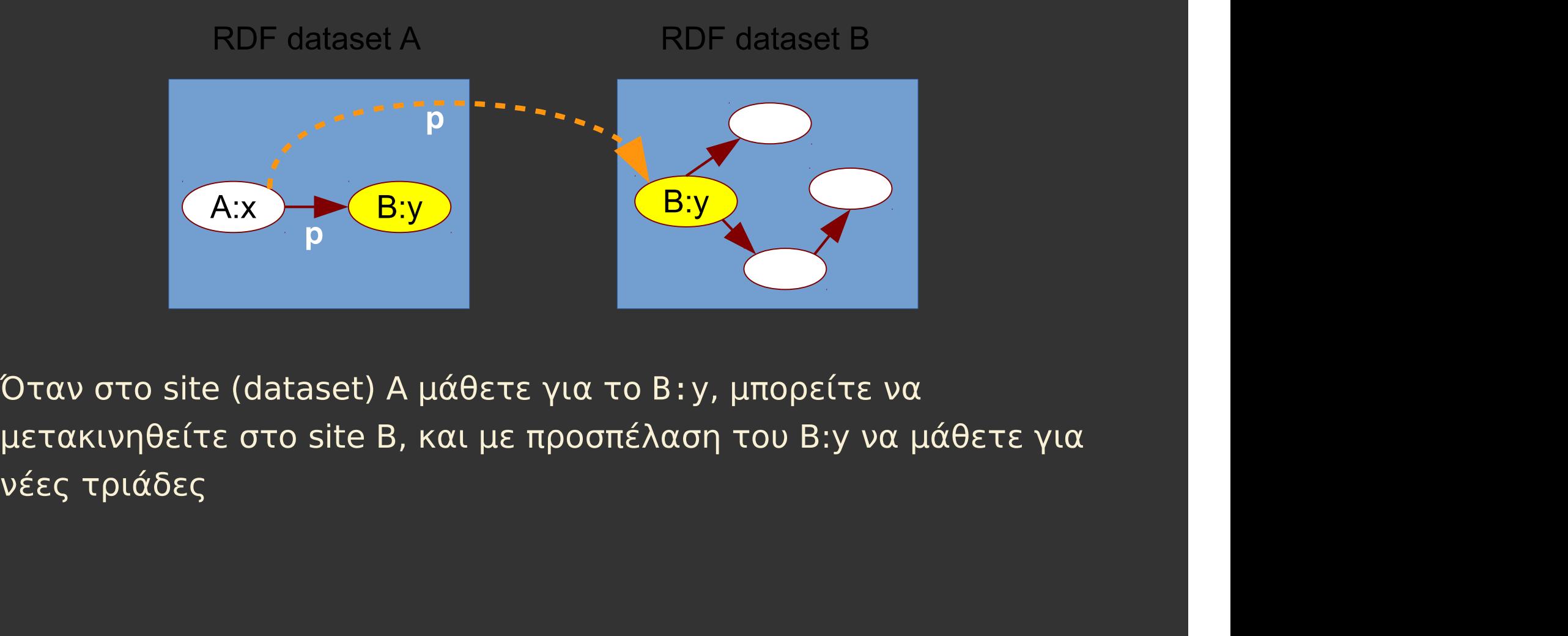

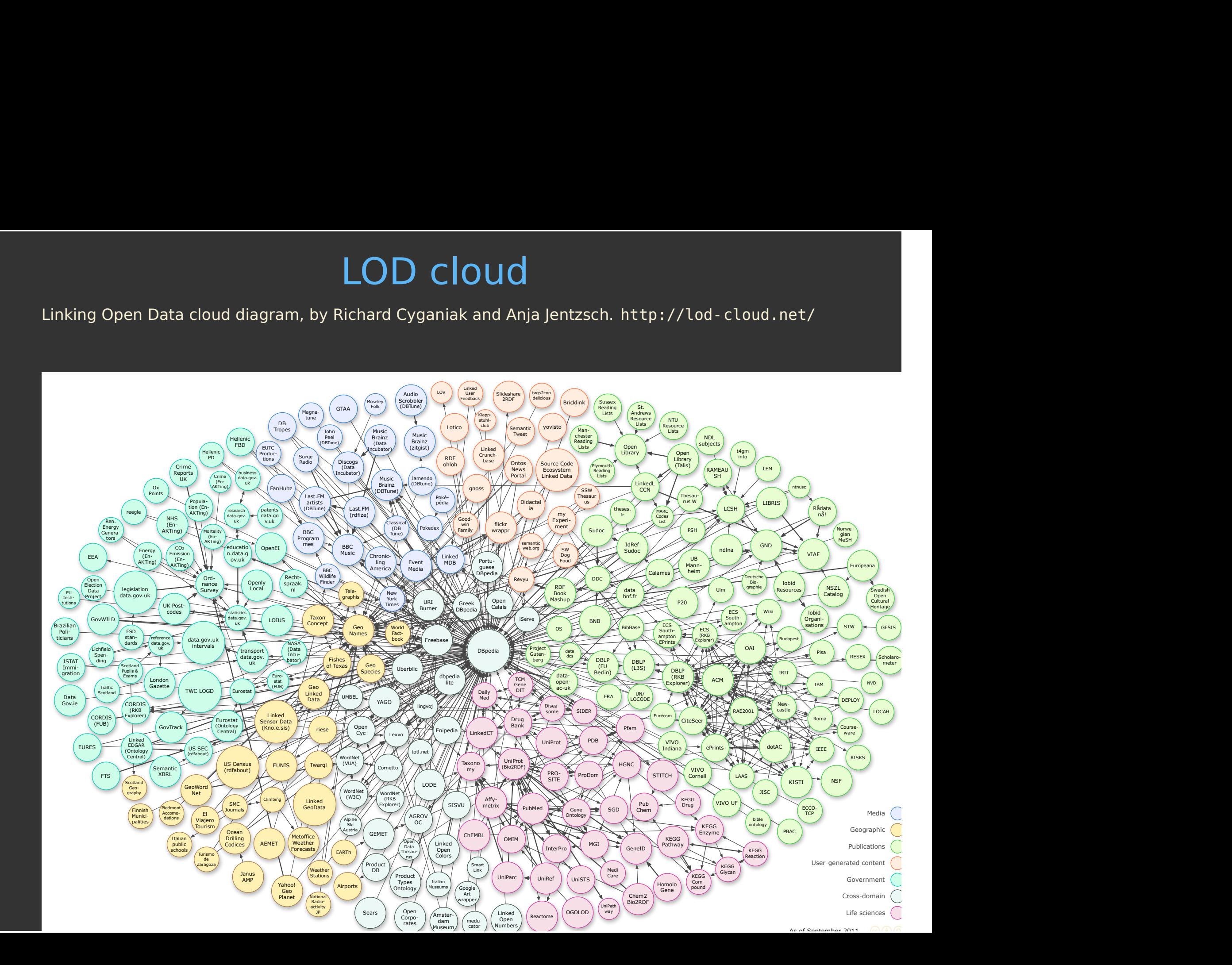

### owl:sameAs

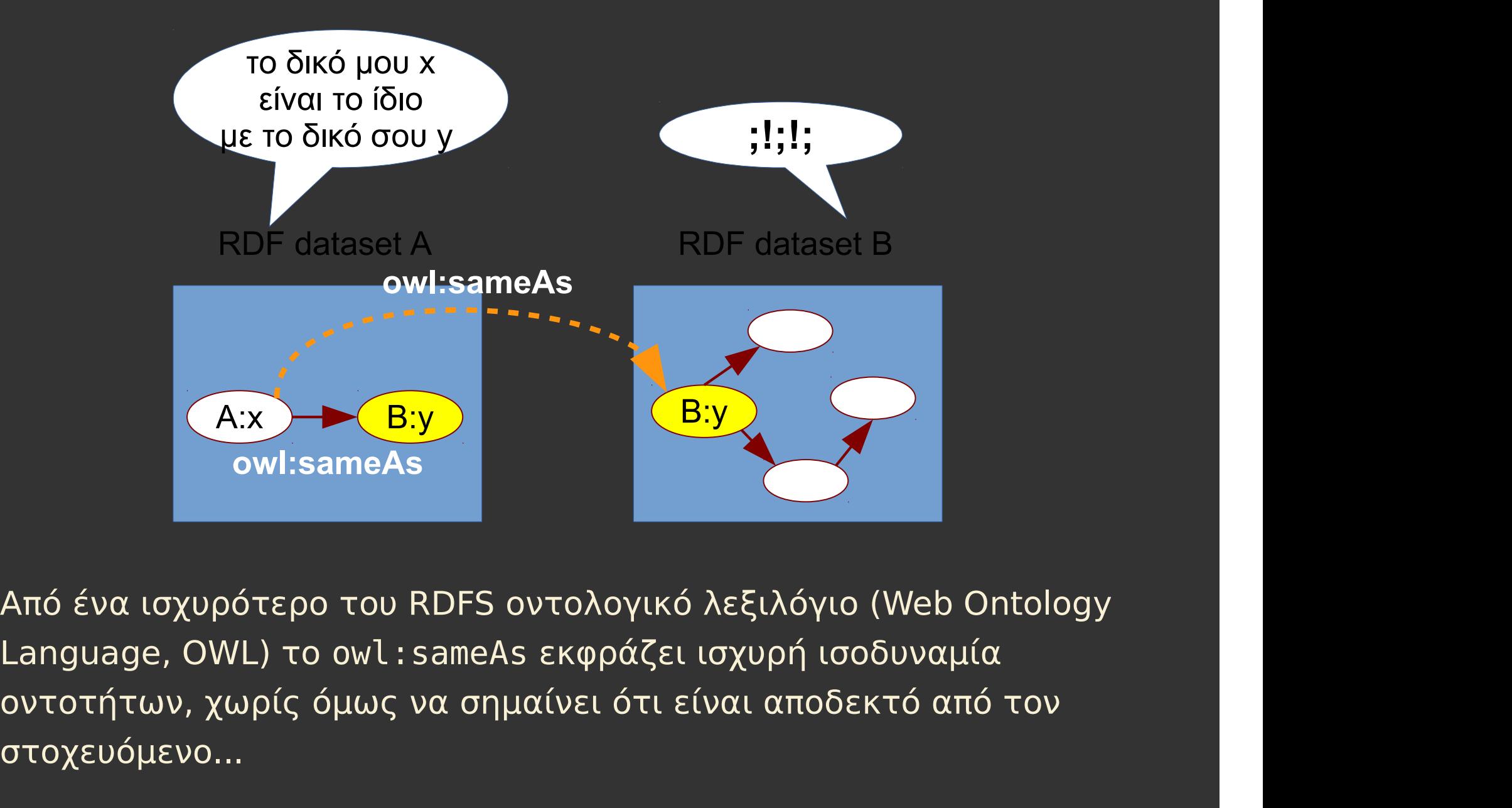

**(Axx Azy By)**<br>
owl:sameAs<br>
Aπό ένα ισχυρότερο του RDFS οντολογικό λεξιλόγιο (Web Ontology<br>
Language, OWL) το owl : sameAs εκφράζει ισχυρή ισοδυναμία<br>
οντοτήτων, χωρίς όμως να σημαίνει ότι είναι αποδεκτό από τον<br>
στοχευόμ στοχευόμενο...

- Η οικογένεια Bach<br>ετη διεύθυνση<br>b.info/gnd/11850553X<br>(σης την παρεχόμενη μορφή RDF Η οικογένεια Bach<br>Επισκεφτείτε τη διεύθυνση<br>http://d-nb.info/gnd/11850553X<br>► Δείτε επίσης την παρεχόμενη μορφή RDF<br>Η εργασία σας: http://d-nb.info/gnd/11850553X Η Οικογένεια Bach<br>Επισκεφτείτε τη διεύθυνση<br>http://d-nb.info/gnd/11850553X<br>- Δείτε επίσης την παρεχόμενη μορφή F<br>Η εργασία σας:<br>- Χρησιμοποιήστε Python και rdflib (βλ.<br>- και παράδειγμα 2)<br>- Φορτώστε σε γράφο το παραπάνω U
	-
- 
- Δείτε επίσης την παρεχόμενη μορφή RDF Η Οικογένεια Bach<br>Γκεφτείτε τη διεύθυνση<br>2017/d-nb.info/gnd/11850553X<br>Δείτε επίσης την παρεχόμενη μορφή RDF<br>γασία σας:<br>Χρησιμοποιήστε Python και rdflib (βλ. παράδειγμα 1<br>και παράδειγμα 2)<br>Φορτώστε σε γράφο το παραπάνω UR Η Οικογένεια Bach<br>Ικεφτείτε τη διεύθυνση<br>2://d-nb.info/gnd/11850553X<br>Δείτε επίσης την παρεχόμενη μορφή RDF<br>γασία σας:<br>Χρησιμοποιήστε Python και rdflib (βλ. παράδει<br>και παράδειγμα 2)<br>Φορτώστε σε γράφο το παραπάνω URI<br>- Βάλ Η Οικογένεια Bach<br>vκεφτείτε τη διεύθυνση<br>0://d-nb.info/gnd/11850553X<br>Δείτε επίσης την παρεχόμενη μορφή RDF<br>γασία σας:<br>Χρησιμοποιήστε Python και rdflib (βλ. παράδειγμα 1<br>και παράδειγμα 2)<br>Φορτώστε σε γράφο το παραπάνω URI Η ΟιΚΟγένεια Bach<br>τείτε τη διεύθυνση<br>'d-nb.info/gnd/11850553X<br>ε επίσης την παρεχόμενη μορφή RDF<br>ιία σας:<br>υμοποιήστε Python και rdflib (βλ. παράδειγμα 1<br>ταράδειγμα 2)<br>τώστε σε γράφο το παραπάνω URI<br>Βάλτε την parse() μέσα σ τείτε τη διεύθυνση<br>'d- nb. info/gnd/11850553X<br>ε επίσης την παρεχόμενη μορφή RDF<br>νία σας:<br>πμοποιήστε Python και rdflib (βλ. παράδειγμα 1<br>τώστε σε γράφο το παραπάνω URI<br>Βάλτε την parse() μέσα σε try...except για να<br>προστατε
	- -
	-
- λιαλέξτε τη στουδουση<br>2017 Πριπτολεμβατολουθή RDF<br>Δείτε επίσης την παρεχόμενη μορφή RDF<br>γασία σας:<br>Χρησιμοποιήστε Python και rdflib (βλ. παράδειγμα<br>και παράδειγμα 2)<br>Φορτώστε σε γράφο το παραπάνω URI<br>- Βάλτε την parse( 5.7, α της επίσης την παρεχόμενη μορφή RDF<br>Δείτε επίσης την παρεχόμενη μορφή RDF<br>γασία σας:<br>Χρησιμοποιήστε Python και rdflib (βλ. παράδειγμα 1<br>και παράδειγμα 2)<br>Φορτώστε σε γράφο το παραπάνω URI<br>- Βάλτε την parse() μέσα σ Δεττε επίσης την παρεχύμενη μύρφη κ.Ε.<br>γασία σας:<br>Χρησιμοποιήστε Python και rdflib (βλ. παράδειγμα 1<br>και παράδειγμα 2)<br>Φορτώστε σε γράφο το παραπάνω URI<br>- - Βάλτε την parse() μέσα σε try...except για να<br>προστατευτείτε απο )γασια σας:<br>Χρησιμοποιήστε Python και rdflib (βλ. παράδειγμα 1<br>και παράδειγμα 2)<br>Φορτώστε σε γράφο το παραπάνω URI<br>• Βάλτε την parse() μέσα σε try...except για να<br>προστατευτείτε απο 404 Not Found<br>Διαλέξτε το όνομα (ιδιότ Χρησιμοποιήστε Python και rdflib (βλ. παράδειγμα 1<br>και παράδειγμα 2)<br>Φορτώστε σε γράφο το παραπάνω URI<br>→ Βάλτε την parse() μέσα σε try…except για να<br>προστατευτείτε απο 404 Not Found<br>Διαλέξτε το όνομα (ιδιότητα<br>gndo: pref και παράδειγμα 2)<br>Φορτώστε σε γράφο το παραπάνω URI<br>► Βάλτε την parse() μέσα σε try…except για να<br>προστατευτείτε απο 404 Not Found<br>Διαλέξτε το όνομα (ιδιότητα<br>gndo : preferredNameForThePerson) της οντότητα<br>Ανακτήστε όλα τώστε σε γράφο το παραπάνω URI<br>Βάλτε την parse() μέσα σε try...except για να<br>προστατευτείτε απο 404 Not Found<br>έξτε το όνομα (ιδιότητα<br>:.preferredNameForThePerson) της οντότητας<br>ντήστε όλα τα URIs των οντοτήτων που<br>θέται ο προστατευτείτε απο 404 Not Found<br>Διαλέξτε το όνομα (ιδιότητα<br>gndo:preferredNameForThePerson) της οντότητας<br>Ανακτήστε όλα τα URIs των οντοτήτων που<br>συνδέεται οικογενειακά (ιδιότητα<br>gndo:familialRelationship) και προσπελάστ Διαλέξτε το όνομα (ιδιότητα<br>gndo:preferredNameForThePerson) της οντότητας<br>Ανακτήστε όλα τα URIs των οντοτήτων που<br>συνδέεται οικογενειακά (ιδιότητα<br>gndo:familialRelationship) και προσπελάστε τις<br>κι αυτές με τον ίδιο τρόπο ► Ανακτήστε όλα τα URIs των οντοτήτων που<br>
συνδέεται οικογενειακά (ιδιότητα<br>
gndo: familialRelationship) και προσπελάστε τις<br>
κι αυτές με τον ίδιο τρόπο<br>
► Φροντίστε να μην επισκεφτείτε δύο φορές την ίδια<br>
οντότητα!<br>
Σ Τ
	- οντότητα!
	-
	-